Embedded Multicore Consortium www.embeddedmulticore.org

# マルチコアソフト開発実践編 ~初心者がマルチコアソフト開発を成功させるポイント~

2020.11 ガイオテクノロジー(株) 浅野昌尚

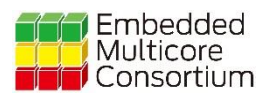

## 本題の前に(自己紹介)

自己紹介

数十年にわたり、ず~っと組み込み開発向けのCコンパイラを開発していました。

- C言語プログラムがどのようなコードになるか、おおよそ解ります
- マイコンのアセンブリ言語は、おおよそ解っていますし、コードを読むのは好きです

マルチコアプログラミングの経験は全くありません。

- 開発したCコンパイラはマルチコア対応ではありません
- OpenMP等のマルチコア向け言語拡張については理解しています
- スレッドライブラリについての知識もあります

### 初心者によるマルチコア化事例

今回の発表は、逐次プログラムをマルチコア対応に書き換える挑戦です。

- 小さなプログラムで挑戦
- 3種類の方法でマルチコア化
- OpenMPとpthreadを使用する

この挑戦は継続中です。

本発表内容を含め、課題や失敗例など、EMCサイトで随時公開してゆく予定です。

題材は演算プログラム

◼ 結果が特定の値になる乗算の組み合わせを求める

- 乗算は 2バイト × 2バイト (結果は4バイト)
- 1バイト×1バイトの乗算と加算を使って計算する
- 乗算結果が0xABCDEF00になる組み合わせを10件探す

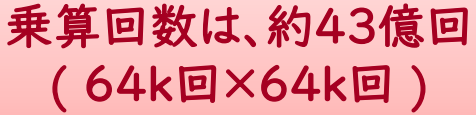

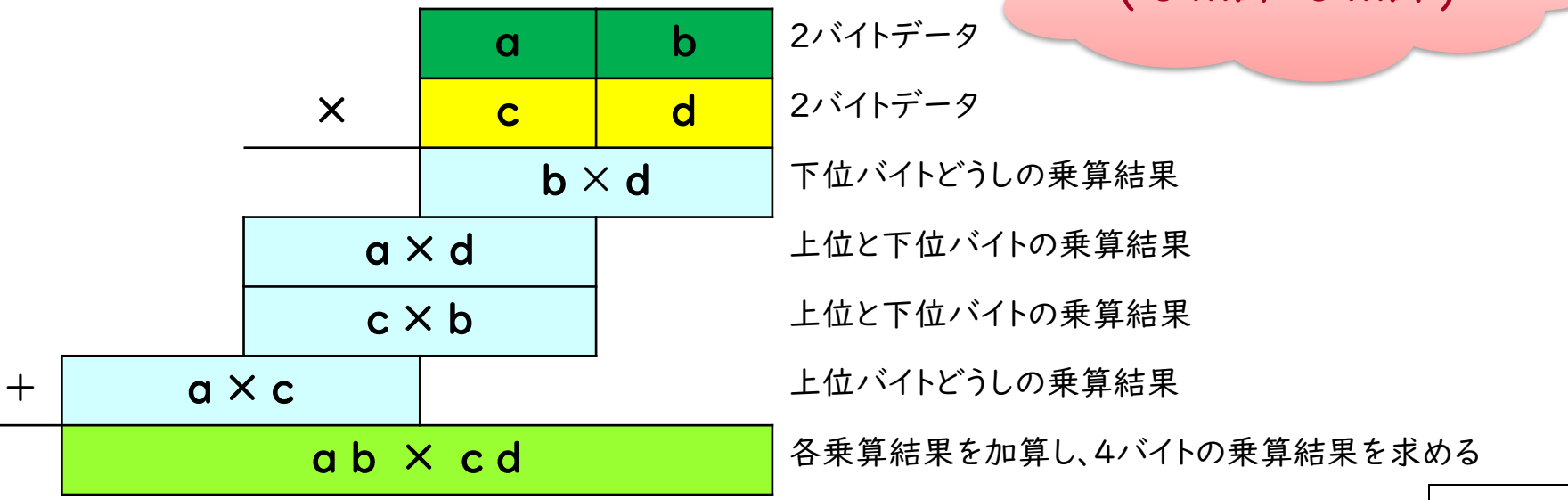

逐次処理プログラム例

```
#include <stdio.h>
#define PATTERN (0x0ABCDEF00) // 6件
#define COUNT (10)
static int a,b,c,d,A,B,C,D,E,F,X;
static struct {int a,b;} found[COUNT];
```

```
static void mull ( ) { A = (a * c) << 16; }
static void mull 2() { B = (a * d) \leq S; }
static void mul21() { C = (c * b) \ll 8; }
static void mul22() { D = (b * d); }
static void addAB() E = (A + B);static void addCD() \{F = (C + D); \}static void addEF() {X = (E + F);}
static int check() { return !(X \cap PATTERN); }
```
#### この逐次処理プログラムを3種類の並列化処理 を使って、それぞれ逐次処理の性能を超えたい

•データ分割による並列化 全体を2分割・4分割等に分けて処理する •ジョブ(タスク)による並列化 複数のジョブに細分化して並列に動かす •パイプライン処理による並列化

処理の流れを分けて、並列化する

```
void main(void)
{
  unsigned int i,j,count;
  count = COUNT;for (i = 0; count & 8 & i \le 0xFFFF; i + 1)
    for (j = 0; count && j \le 0xFFFF; j++)
    {
      a = i >> 8; // 1バイト取り出す(左辺上位)
      b = i & 0xFF; // 1バイト取り出す(左辺下位)
      c = j >> 8; // Iバイト取り出す(右辺上位)
      d = j & 0xFF; // 1バイト取り出す(右辺下位)
      mul22(); // 乗算1(下位×下位)
      mul12(); // 乗算2(上位×下位) << 8
      mul21(); // 乗算3(下位×上位) << 8
      mull 1(); <br> // 乗算4(上位×上位) << 16
      addCD(); // 加算1(乗算1+乗算3)
      addAB(); // 加算2(乗算2+乗算4)
      addEF(); // 加算3(加算1+加算2)
      if( check() )
      {
        count--;
        found[count].a = i;
        found[count].b = i;
        printf("%8.8X = %4.4X * %4.4X\n", X,i,j);
      }
    }
  return;
}
```
プログラムの動作結果 (逐次処理)

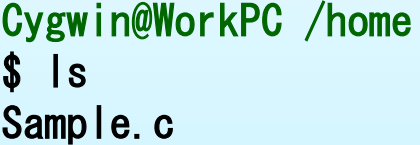

Cygwin@WorkPC /home \$ gcc Sample.c

Cygwin@WorkPC /home  $\sqrt{s}$ . /a. exe  $ABCDEFOO = BB80 * EA92$  $ABCDEFOO = BBAB * EAGO$  $ABCDEFOO = C350 * E130$  $ABCDEFOO = E130 * C350$  $ABCDEFOO = EAGO * BBA8$  $ABCDEF00 = EA92 * BBA0$ 

ソースプログラム

コンパイル

実行 実行結果

> 結果が 0xABCDEF00 となる 乗算の組み合わせを6件検出

#### 実行時間は約50秒

演算プログラムの並列処理化

### 逐次処理プログラムを3種類の並列化処理に書き換える

- データ分割による並列化 全体を2分割・4分割等に分けて処理する
- ジョブ(タスク)による並列化 複数のジョブに細分化して並列に動かす
- パイプライン処理による並列化 処理の流れを分けて、並列化する

データ分割による並列処理化

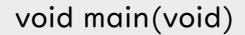

{

}

unsigned int i,j,count;

```
count = COUNT:
for ( i = 0 ; count && i \le 0xFFFF ; i++ )
   for (j = 0; count 88j \le 0 \timesFFFF; j++)
   {
      a = i >> 8; // Iバイト取り出す(左辺上位)
      b = i & 0xFF; // 1バイト取り出す(左辺下位)
     c = j >> 8; // l バイト取り出す(右辺上位)
     d = j & 0xFF; // 1バイト取り出す(右辺下位)
     mul22(); // 乗算1(下位×下位)
     mul12(); \frac{1}{4} \frac{1}{4} \frac{1}{4} \frac{1}{4} \frac{1}{4} \frac{1}{4} \frac{1}{4} \frac{1}{4} \frac{1}{4} \frac{1}{4} \frac{1}{4} \frac{1}{4} \frac{1}{4} \frac{1}{4} \frac{1}{4} \frac{1}{4} \frac{1}{4} \frac{1}{4} \frac{1}{4} \frac{1}{4} \frac{1}{4} mul21(); // 乗算3(下位×上位) << 8
     mull 1(); <br> // 乗算4(上位×上位) << 16
     addCD(); // 加算1(乗算1+乗算3)
     addAB(); // 加算2(乗算2+乗算4)
     addEF(); // 加算3(加算1+加算2)
      if( check() )
      {
         count--;
         found[count].a = i;
         found[count].b = j;
         printf("%8.8X = %4.4X * %4.4X\n",X,i,j);
      }
   }
return;
```
#### このfor文を区間(範囲)分け、 複数のループ作り、並列処理化

#### どうする ?

- 内側のforループを子関数化
- 外側のforループは子関数を呼び出す
- 外側のforループをいくつかのスレッドで分 割処理する

```
OpenMPを使ってみます
```
データ分割による並列処理化

```
void sub(unsigned int i)
{
  unsigned int j;
  for (i = 0; count && i \le 0xFFFF; i + 1)
  {
    a = i >> 8; <br> // l バイト取り出す(左辺上位)
    b = i & 0xFF; // 1バイト取り出す(左辺下位)
    c = j >> 8;     // l バイト取り出す(右辺上位)
    d = j & 0xFF; // 1バイト取り出す(右辺下位)
    mul22(); // 乗算1(下位×下位)
    mul12(); // 乗算2(上位×下位) << 8
    mul21(); // 乗算3(下位×上位) << 8
    mull 1();      // 乗算4(上位×上位) << 16
    addCD(); // 加算1(乗算1+乗算3)
    addAB(); // 加算2(乗算2+乗算4)
    addEF(); <br> // 加算3(加算1+加算2)
    if( check() )
    {
      count--;
     found[count].a = i;
     found[count].b = j;
      printf("%8.8X = %4.4X * %4.4X\n",X,i,j);
    }
  }
  return;
}
```

```
void main(void)
{
```
unsigned int i;

 $count = COUNT;$ 

```
#pragma omp parallel for
  for ( i = 0 ; i \le 0 xFFFF; i++ )
     sub(i);
```
return;

}

#### OpenMPに任せる

- OpenMP拡張仕様無効時にはシングル動作 gccであれば、-fopenmp オプション
- for文を適切にマルチスレッドにしてくれる
- 動いているのは8スレッド(動作環境による)
- しかし、この変更だけでは誤動作する

## データ分割による並列処理化(誤動作例)

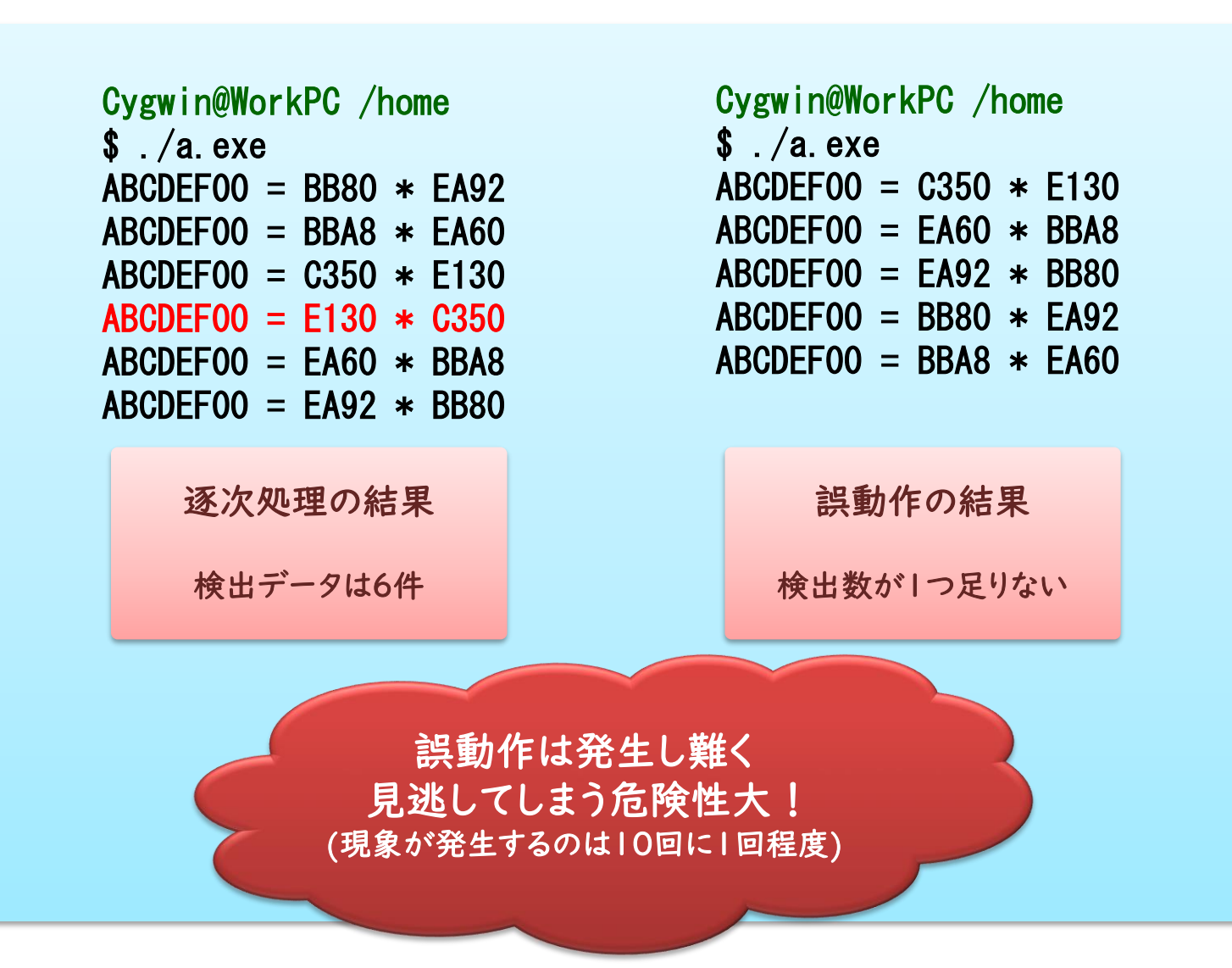

## リソースの競合(誤動作の原因)

### ■ マルチコアで動作するプログラムでは、割り込み処理と 同じようにリソース競合問題が発生する

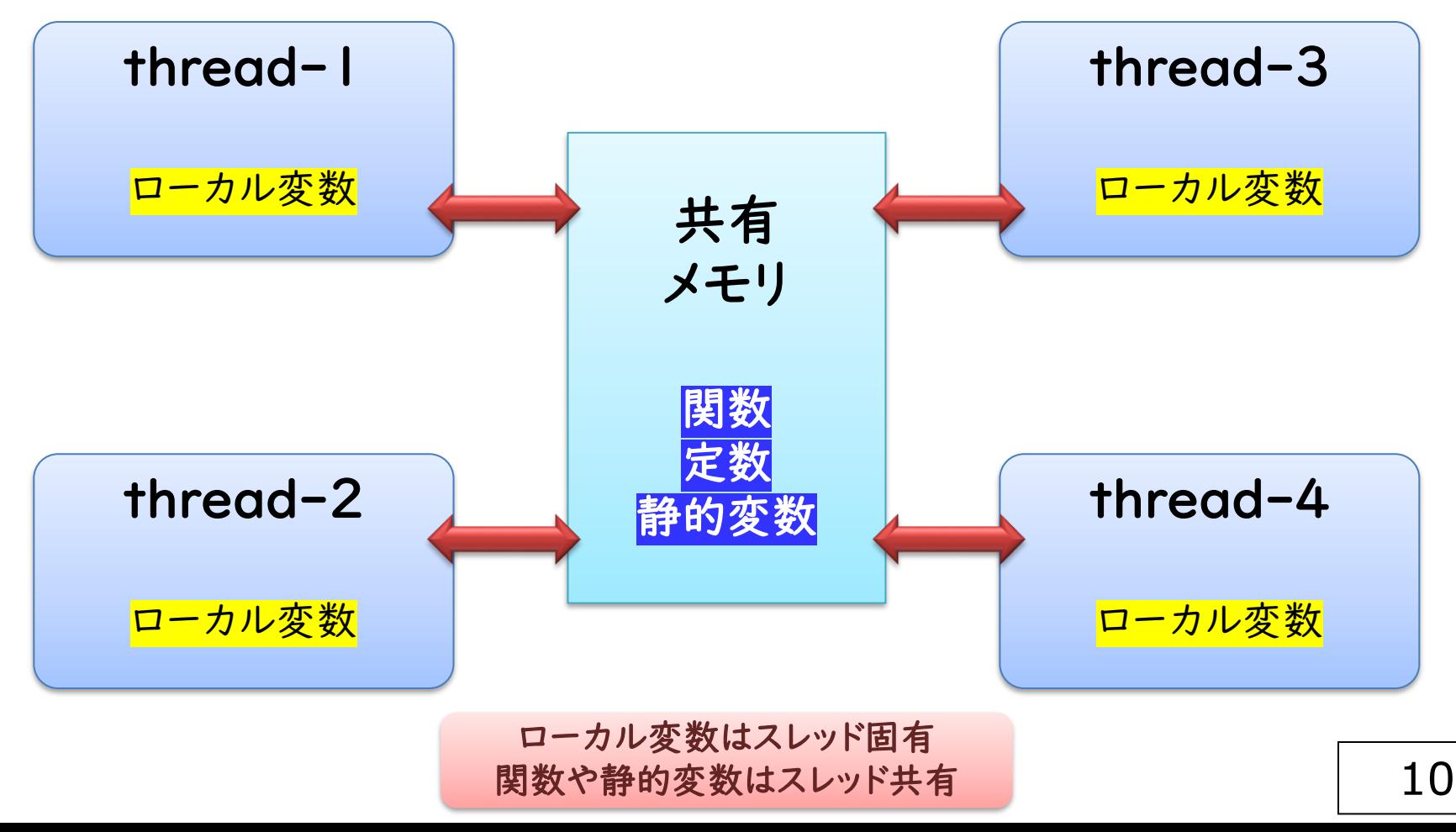

データ分割による並列処理化(誤動作の原因)

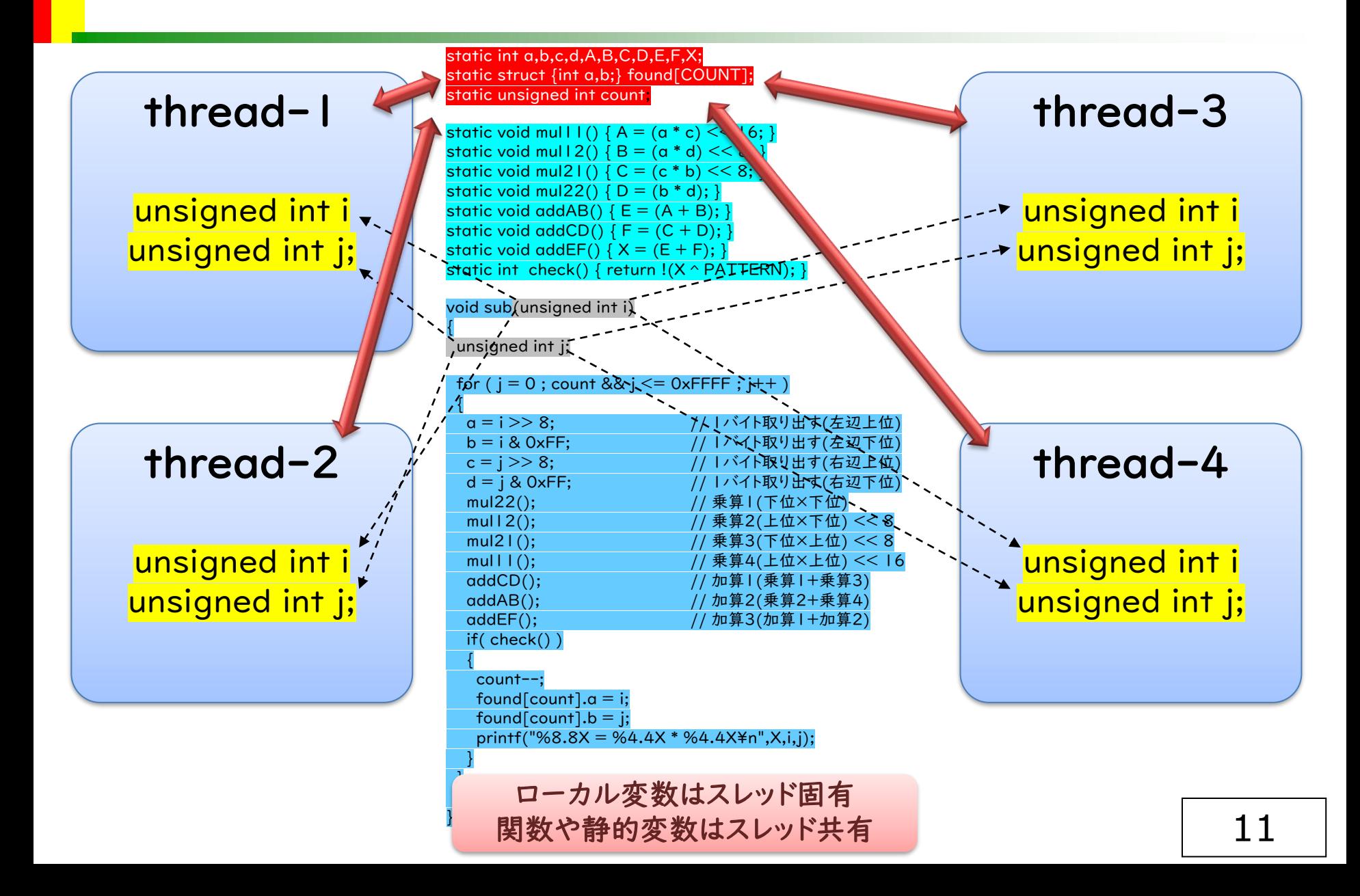

## データ分割による並列処理化(競合回避)

### 競合変数の回避策

- 競合変数はスタティック、グローバル変数 複数のスレッドがアクセスし競合する
- 可能あれば、ローカル変数化 関数内で閉じた利用の変数 代入から最終参照までが関数内で終結する 前回動作時の値を使用しない
- 不可能なものは排他制御
	- 関数外でも使用される変数 代入から最終参照までが関数内で終結しない 前回動作時の値を継続して使用する

 $\mathsf{static}\ \mathsf{int}\ \mathsf{a}, \mathsf{b}, \mathsf{c}, \mathsf{d}, \mathsf{A}, \mathsf{B}, \mathsf{C}, \mathsf{D}, \mathsf{E}, \mathsf{F}, \mathsf{X}, \mathsf{c}$ static struct {int a,b;} found[COUNT]; static unsigned int count;

static void mull l() {  $\overline{A} = (\overline{a} * \overline{c}) \ll 16;$  } static void mull2() {  $\overline{B}$  = ( $\overline{a}$  \*  $\overline{d}$ ) << 8; } static void mul2 l () {  $C = (c * b) << 8;$  } static void mul22()  $\{ \overline{D} = (\overline{b} * \overline{d}); \}$ static void addAB() {  $\overline{E} = (\overline{A} + \overline{B});$ static void addCD() {  $\overline{F} = (\overline{C} + \overline{D});$  } static void addEF() {  $X = (\mathbf{E} + \mathbf{F});$  } static int check() { return  $\sqrt{\mathbf{X} \cdot \mathbf{P}}$  PATTERN); }

void sub (unsigned int i)

unsigned int j;

{

```
12
for ( j = 0 ; count && j \le 0xFFFF ; j++ )
 {
  <mark>a</mark> = i >> 8;                                 // l バイト取り出す(左辺上位)
  <mark>b</mark> = i & 0xFF;        // l バイト取り出す(左辺下位)
  c = i >> 8;          // l バイト取り出す(右辺上位)
  d = j & 0xFF;        // l バイト取り出す(右辺下位)
  mul22();          // 乗算I (下位×下位)
  mul12();         // 乗算2(上位×下位) << 8
  mul2 I ();          // 乗算3(下位×上位) << 8
  mull 1();          // 乗算4(上位×上位) << 16
  addCD();         // 加算1(乗算1+乗算3)
  addAB();          // 加算2(乗算2+乗算4)
  addEF(); <br>
(addEF(); (addEF(); (addenticated: // 加算3(加算1+加算2)
  if( check() )
  {
    \circunt-
   found[count].a = i;
   found[count].b = j;printf("%8.8X = %4.4X * %4.4X\n",X_i,i,j);
  }
 }
 return;
}
```
データ分割による並列処理化(競合回避)

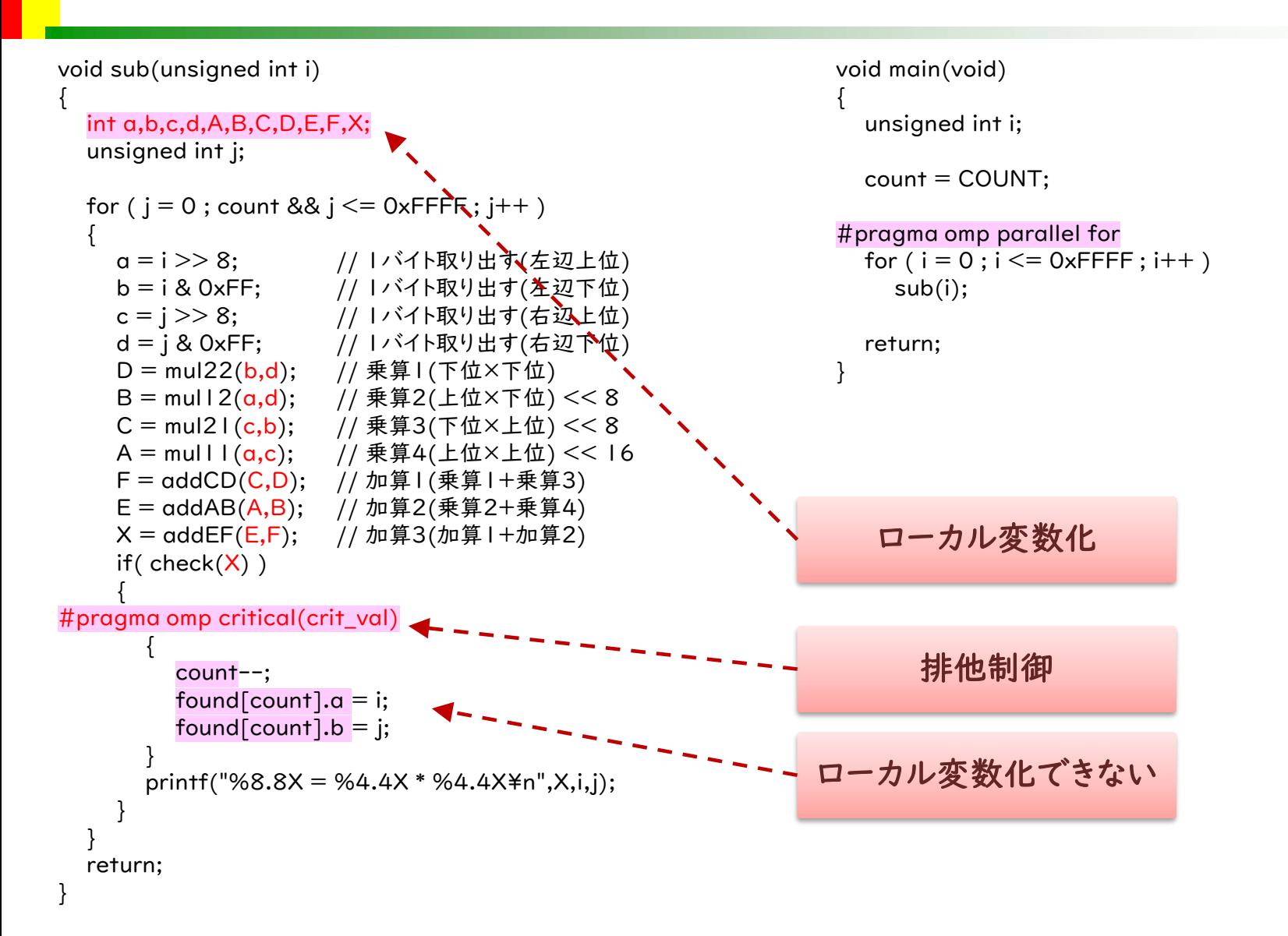

## データ分割による並列処理化(動作例)

Cygwin@WorkPC /home \$ gcc Sample.c Cygwin@WorkPC /home  $\sin(2\theta)$  .  $\sin(2\theta)$  $ABCDEFOO = BB80 * EA92$  $ABCDEFOO = BBA8 * EAGO$  $ABCDEF00 = C350 * E130$  $ABCDEF00 = E130 * C350$  $ABCDEF00 = EAG0 * BBA8$  $ABCDEF00 = EA92 * BBB0$ 

#### 逐次処理の結果

検出データは6件

Cygwin@WorkPC /home \$ gcc –fopenmp Sample.c Cygwin@WorkPC /home  $\frac{s}{a}$ . *a.* exe  $ABCDEFOO = E130 * C350$  $ABCOEF00 = C350 * E130$  $ABCDEFOO = EAGO * BBA8$  $ABCDEF00 = EA92 * BB80$  $ABCOEFOO = BB80 * EA92$  $ABCDEFOO = BBAB * EAGO$ 

#### 並列動作の結果

検出順序は異なる

#### 実行時間は約15秒

データ分割による並列処理化(マクロ併用)

```
void sub(unsigned int i)
```
{

```
int a,b,c,d,A,B,C,D,E,F,X;
unsigned int j;
```

```
for (j = 0; count && j \le 0xFFFF; j++)
  {
   a = i >> 8; // lバイト取り出す(左辺上位)
   b = i & 0xFF; // I バイト取り出す(左辺下位)
   c = j >> 8; // l バイト取り出す(右辺上位)
   d = j & 0xFF; // 1バイト取り出す(右辺下位)
   mul22(); // 乗算1(下位×下位)
   mul12(); // 乗算2(上位×下位) << 8
   mul21(); // 乗算3(下位×上位) << 8
   mull 1(); <br> // 乗算4(上位×上位) << 16
   addCD(); // 加算1(乗算1+乗算3)
   addAB(); // 加算2(乗算2+乗算4)
   addEF(); <br> // 加算3(加算1+加算2)
   if( check())
    {
#pragma omp critical(crit_val)
     {
       count--;
       found[count].a = i;
       found[count].b = j;}
     printf("%8.8X = %4.4X * %4.4X\n",X,i,j);
   }
 }
```
return;

}

#define mull  $1()$  ( A = (a \* c) << 16) #define mul12()  $(B = (a * d) << 8)$ #define mul21()  $(C = (c * b) << 8)$ #define mul22()  $(D = (b * d))$ #define  $addAB()$  (  $E = (A + B)$  ) #define addCD()  $(F = (C + D))$ #define addEF() ( $X = (E + F)$ ) #define check() ( !(X ^ PATTERN) )

OpenMPに任せる(さらに高速化)

- 末端関数をマクロにしてみたら、爆速
- コードサイズには注意

演算プログラムの並列処理化

### 逐次処理プログラムを3種類の並列化処理に書き換える

- データ分割による並列化 全体を2分割・4分割等に分けて処理する
- ジョブ(タスク)による並列化 複数のジョブに細分化して並列に動かす

• パイプライン処理による並列化 処理の流れを分けて、並列化する

ジョブ(タスク)による並列処理化

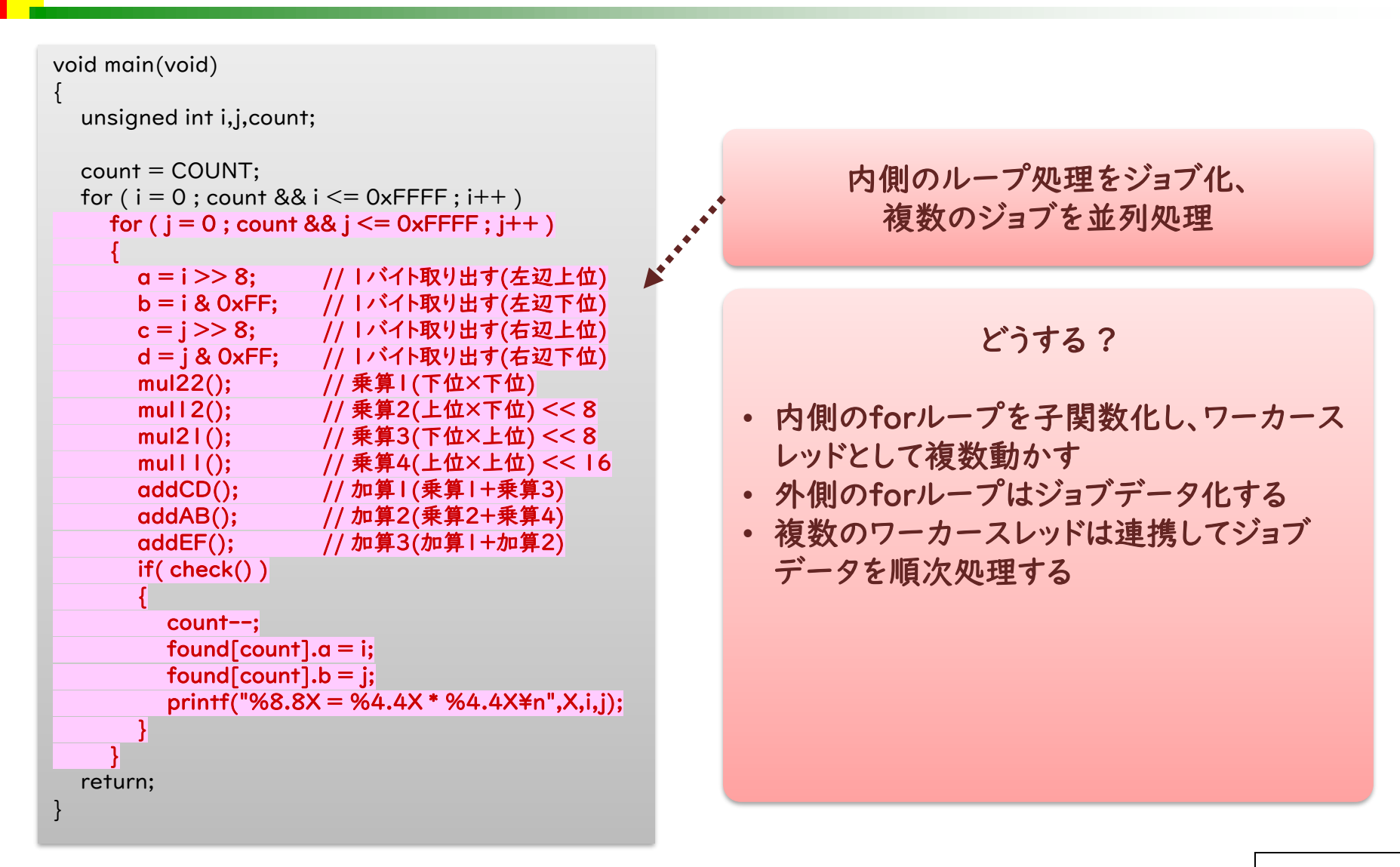

ジョブ(タスク)による並列処理化

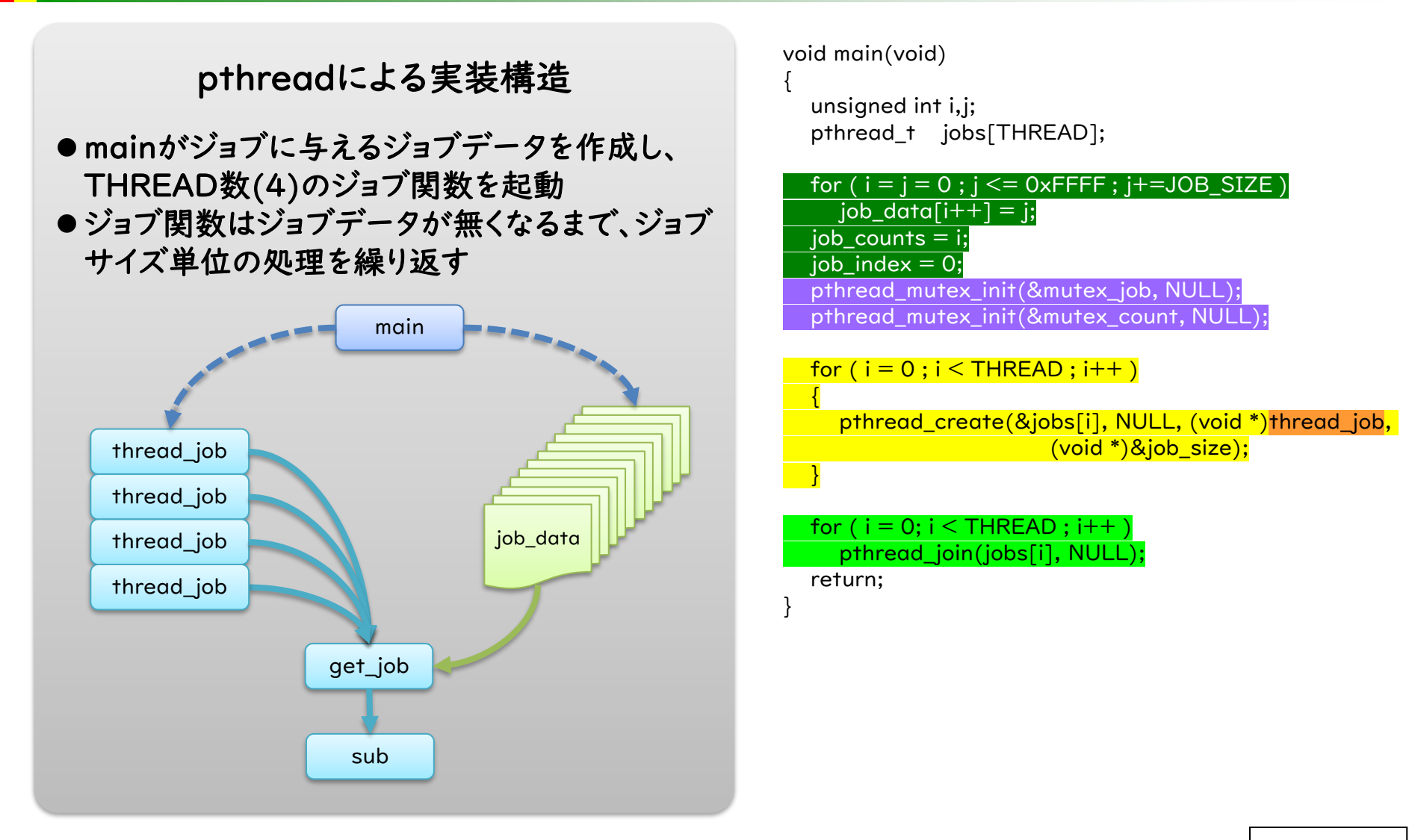

ジョブ(タスク)による並列処理化

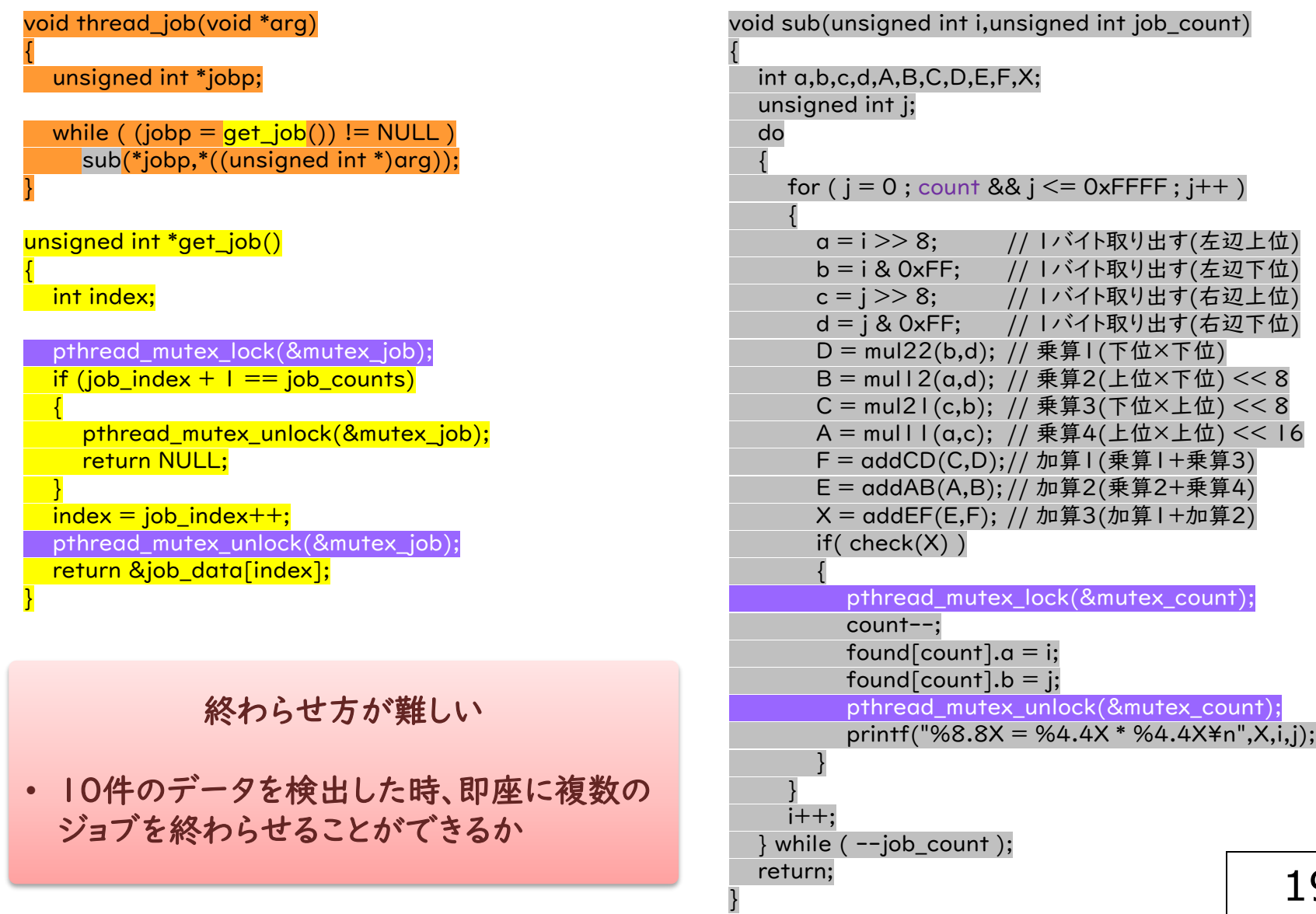

# ジョブ(タスク)による並列処理化(動作例)

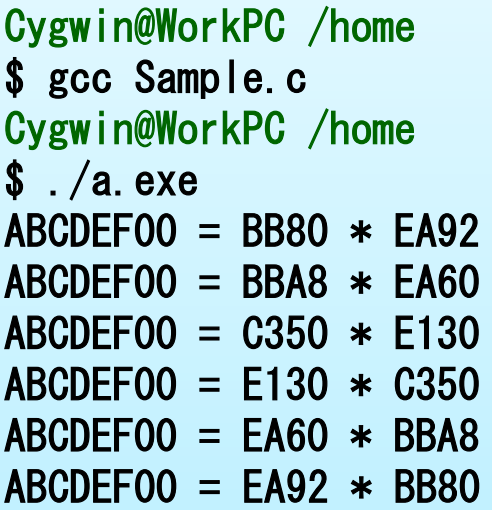

#### 逐次処理の結果

検出データは6件

Cygwin@WorkPC /home \$ gcc -lpthread Sample.c Cygwin@WorkPC /home  $\sqrt{s}$ . /a. exe  $ABCDEFOO = BB80 * EA92$  $ABCDEFOO = BBA8 * EAGO$  $ABCDEFOO = C350 * E130$  $ABCDEFOO = E130 * C350$  $ABCDEFOO = EAGO * BBA8$  $ABCDEF00 = EA92 * BB80$ 

#### 並列動作の結果

検出順序は同じ

#### 実行時間は約15秒

演算プログラムの並列処理化

### 逐次処理プログラムを3種類の並列化処理に書き換える

- データ分割による並列化 全体を2分割・4分割等に分けて処理する
- ジョブ(タスク)による並列化 複数のジョブに細分化して並列に動かす
- パイプライン処理による並列化 処理の流れを分けて、並列化する

パイプライン処理による並列処理化

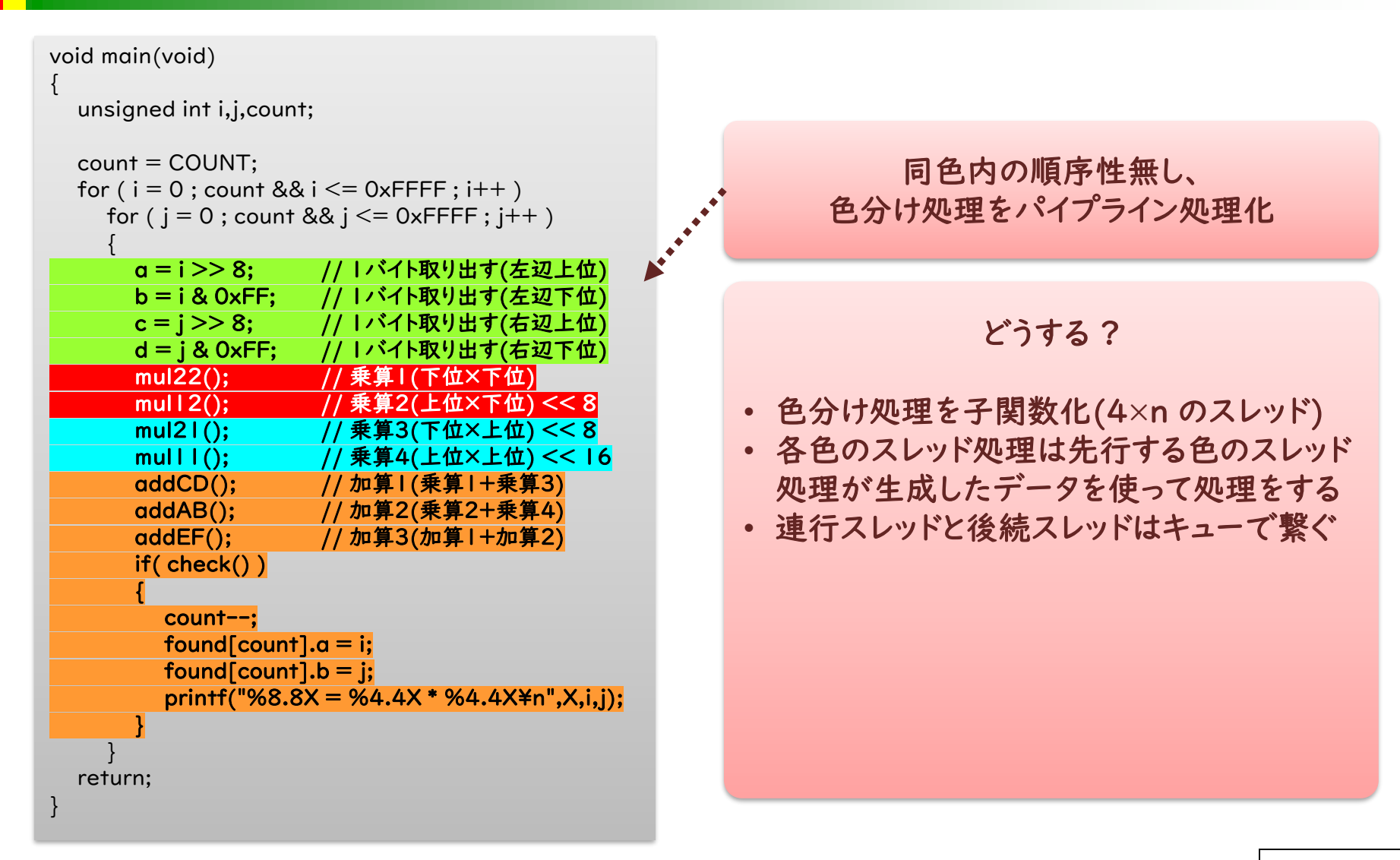

pthreadによる実装構造 ⚫ 処理を4分割し、各分割処理を行うスレッドを2つずつ動かす ⚫ 4分割の各処理はキューで繋がり、前処理データを使って処理した結果を後処理に渡す en\_que de\_que パイプライン処理による並列処理化 main Sub\_PickUp Sub\_PickUp Sub\_Mult1 Sub\_Mult2 Sub\_Mult2 Sub\_AddChk que1 || que2 || que3 Sub\_Mult1 Sub\_Mult2 Sub\_Mult2 Sub\_AddChk

パイプライン処理による並列処理化

#### 並列化の仕組み

- ⚫ RISCプロセッサの命令動作のようにパイプライン処理で並列化する
- ⚫ 各パイプラインステージでは4×2の処理関数が動き、理論上8件のデータを同時処理する

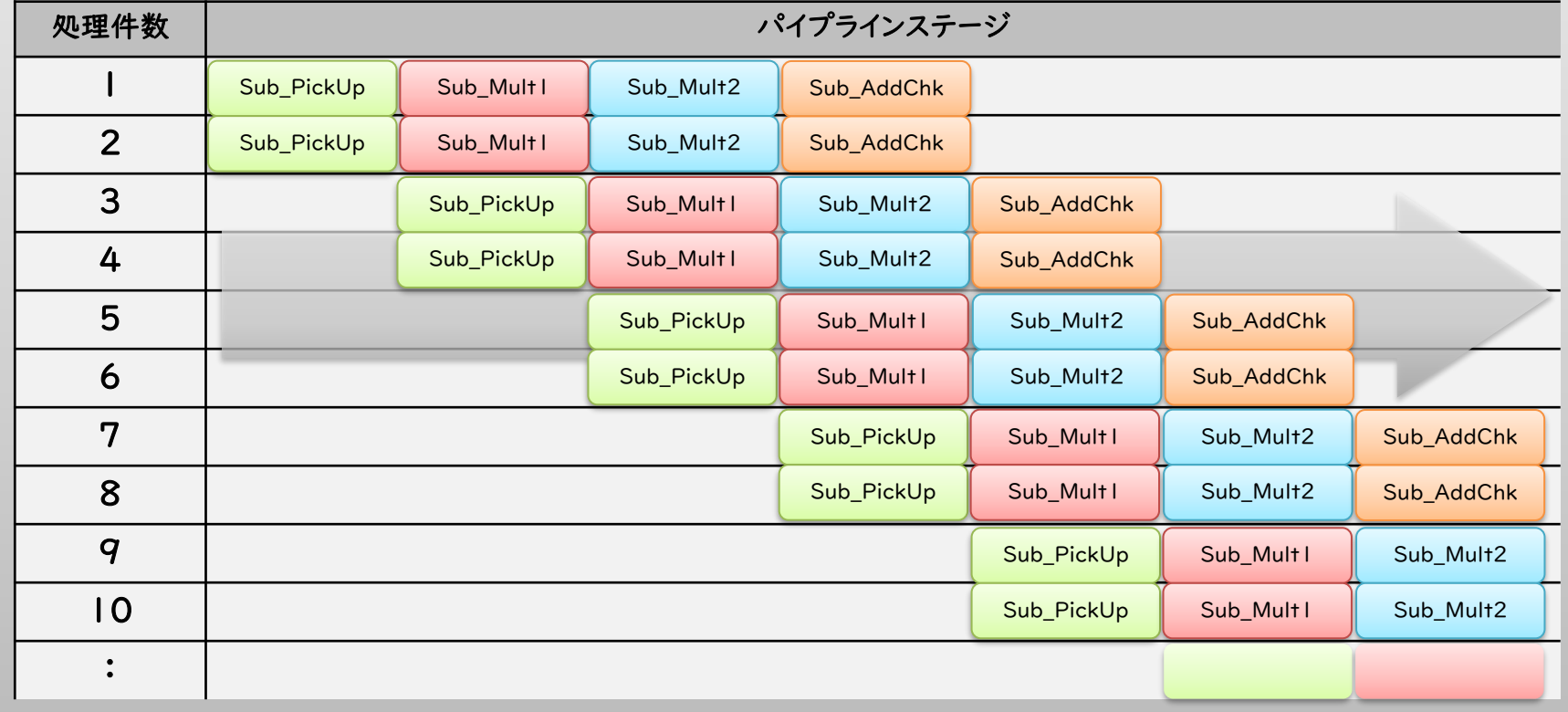

パイプライン処理による並列処理化(参考)

```
{
  int i;
  pthread_t PickUp[THREAD];
  pthread t Mult1[THREAD];
  pthread_t Mult2[THREAD];
  pthread_t AddChk[THREAD];
  type_arg PUarg[THREAD];
  type_arg M1arg[THREAD];
  type_arg M2arg[THREAD];
  type_arg ACarg[THREAD];
 type_queue que1,que2,que3;
  // キューテーブルの初期化
  que1 =que2 =que3 =que_init;
  pthread_mutex_init(&que1.mutex, NULL);
  pthread_cond_init(&que1.not_full, NULL);
  pthread_cond_init(&que1.not_empty, NULL);
  pthread_mutex_init(&que2.mutex, NULL);
  pthread_cond_init(&que2.not_full, NULL);
  pthread_cond_init(&que2.not_empty, NULL);
  pthread_mutex_init(&que3.mutex, NULL);
  pthread_cond_init(&que3.not_full, NULL);
  pthread_cond_init(&que3.not_empty, NULL);
  pthread_mutex_init(&mutex_loop, NULL);
  // PickUp_thread 生成
  for (i = 0; i < THREAD; i++)
  {
    PUarg[i].id = i;PUarg[i].que_in = 0;Plarq[i].que out = &quel;
```
pthread\_create(&PickUp[i], NULL, (void\*)Sub\_PickUp,(void\*)&PUarg[i]);

void main(void)

}

```
// Mult1_thread 生成
 for (i = 0; i < THREAD; i++)
  {
    M1arg[i].id = i;
    M1arg[i].que_in = \&quel;M1arg[i].que_out = &que2;
    pthread_create(&Mult1[i], NULL, 
    (void*)Sub_Mult1,(void*)&M1arg[i]);
  }
 // Mult2_thread 生成
 for (i = 0; i < THREAD; i++)
  {
    M2arg[i].id = i;M2arg[i].que_in = 8que2;M2arg[i].que out = &que3;
    pthread_create(&Mult2[i], NULL, 
    (void*)Sub_Mult2,(void*)&M2arg[i]);
  }
  // AddChk_thread 生成
 for (i = 0; i < THREAD; (i++){
    Acarg[i].id = i;ACarg[i].que_in = 8.que3;ACarg[i].que_out = 0;pthread_create(&AddChk[i], NULL, 
    (void*)Sub_AddChk,(void*)&ACarg[i]);
  }
  // AddChk_thread の終了待ち
 for (i = 0; i < THREAD; (i++)pthread_join(AddChk[i], NULL);
  return;
}
```
パイプライン処理による並列処理化(参考)

```
void Sub_PickUp(void *p)
```
{

}

```
type_{arg} *arg = (type_arg *)p;
type_data data;
int i, i:
data-stop = 0;for ( ; ; ){
  if ( !count )
  return;
  pthread_mutex_lock(&mutex_loop);
  j =Loop2++;
  i = Loop\vdotsif (i > 0xFFFF)
     break;
  if ( j == 0 \times FFFF)
     Loop 1++, Loop 2=0;pthread_mutex_unlock(&mutex_loop);
  data.i = i:
  data.j = j;
  data.a = i >> 8; // Iバイト取り出す(左辺上位)
  data.b = i & 0xFF; // I バイト取り出す(左辺下位)
  data.c = j >> 8; // レバイト取り出す(右辺上位)
  data.d = j & 0xFF; // 1バイト取り出す(右辺下位)
  en_que(arg->que_out,&data);
} 
data.stop = STOP;
en_que(arg->que_out,&data);
return;
```

```
void Sub_Mult1(void *p)
\left\{ \right.type_{arg} *arg = (type_arg *)p;
  type_data data;
  for (; count; )
  {
     de_que(arg->que_in, &data);
     data.D = mul22(data.b,data.d); // 乗算1(下位×下位)
     data.B = mul12(data.a,data.d); // 乗算2(上位×下位) << 8
     en_que(arg->que_out,&data);
     if (data.stop == STOP)break;
  }
  return;
}
void Sub_Mult2(void *p)
{
  type_arg *arg = (type_arg *)p;
  type data data;
  for ( ; count ; )
  {
     de_que(arg->que_in, &data);
     data.C = mul21(data.c,data.b); // 乗算3(下位×上位) << 8
     data.A = mull | (data.a,data.c); // 乗算4(上位×上位) << 16
     en_que(arg->que_out,&data);
     if (data.stop == STOP)break;
  }
  return;
}
```
26

パイプライン処理による並列処理化(参考)

```
void Sub_AddChk(void *p)
```

```
{
  type_{arg} *arg = (type_arg *)p;
  pthread_mutex_t mutex;
  type data data;
 unsigned int X;
 for (; count; )
  {
    de que(arg->que in, &data);
    data.F = addCD(data.C,data.D);// 加算1(乗算1+乗算3)
    data.E = addAB(data.A,data.B);// 加算2(乗算2+乗算4)
    X = addEF(data.E, data.F); // 加算3(加算1+加算2)
    if( check(X)){
      count--;
      pthread_mutex_lock(&mutex);
      found[count].a = data.found[count].b = data.pthread_mutex_unlock(&mutex);
       printf("%8.8X = %4.4X * %4.4X*n",X,data.i,data.j);
    }
    if (data.stop == STOP)break;
  }
  return;
}
```

```
// キューの空きを待って、データをキューに追加する
void en_que(type_queue *q, type_data *datap)
{
  pthread_mutex_lock(&q->mutex);
  while (q\rightarrowcounts == MAX_QUEUE_NUM)
     pthread_cond_wait(&q->not_full, &q->mutex);
  q->data[q->indx_w] = *datap;
  q->indx_w++;if (q\rightarrow \text{index}_w == \text{MAX}_QUEUE_Nq->indx w = 0;
  q->counts++;
  pthread_cond_signal(&q->not_empty);
  pthread_mutex_unlock(&q->mutex);
}
// キューに値があればデータを取り出し、無ければ待つ
void de_que(type_queue *q, type_data *datap)
{
  pthread_mutex_lock(&q->mutex);
  while (q\rightarrowcounts == 0)pthread_cond_wait(&q->not_empty, &q->mutex);
  *datap = q->data[q->indx_r];
  q->indxr++;
  if (q-\text{index}_r == \text{MAX}_q \text{QUEUE}_r)q->indx r = 0;
  q->counts--;
  pthread_cond_signal(&q->not_full);
  pthread_mutex_unlock(&q->mutex);
}
```
## パイプライン処理による並列処理化(動作例)

Cygwin@WorkPC /home \$ gcc Sample.c Cygwin@WorkPC /home  $\sin(2\theta)$  .  $\sin(2\theta)$  $ABCDEFOO = BB80 * EA92$  $ABCDEFOO = BBA8 * EAGO$  $ABCDEF00 = C350 * E130$  $ABCDEF00 = E130 * C350$  $ABCDEFOO = EA60 * BBAB$  $ABCDEF00 = EA92 * BBB0$ 

#### 逐次処理の結果

検出データは6件

Cygwin@WorkPC /home \$ gcc -lpthread Sample.c Cygwin@WorkPC /home  $\frac{s}{a}$ .  $\frac{s}{a}$  $ABCDEFOO = BB80 * EA92$  $ABCOEFOO = BBA8 * EAGO$  $ABCDEFOO = C350 * E130$  $ABCOEFOO = E130 * C350$  $ABCDEFOO = EAGO * BBA8$  $ABCDEFOO = EA92 * BB80$ 

#### 並列動作の結果

検出順序は同じ

#### 実行時間は約18時間半

パイプライン処理による並列処理化

#### 終わらせ方が難しい

• 規定数到達時に、進行中のパイプラインを停止させる

処理バランス(負荷分散)の調整が難しい

- 処理負担を均等にしたい
- 4×2でなくても良い

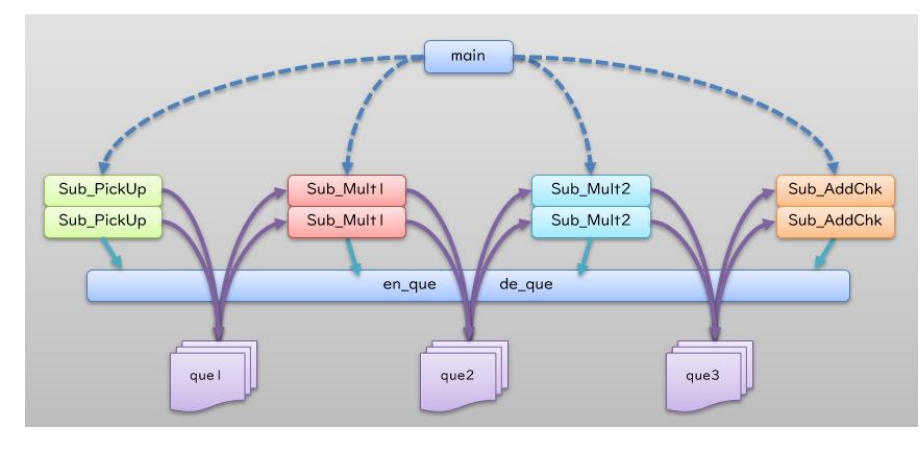

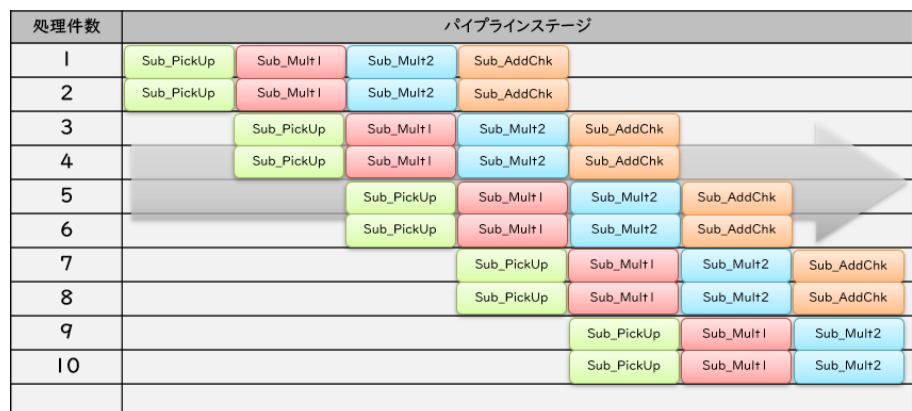

パイプライン処理バランスの確認 プロファイルを採ってみた

Flat profile:

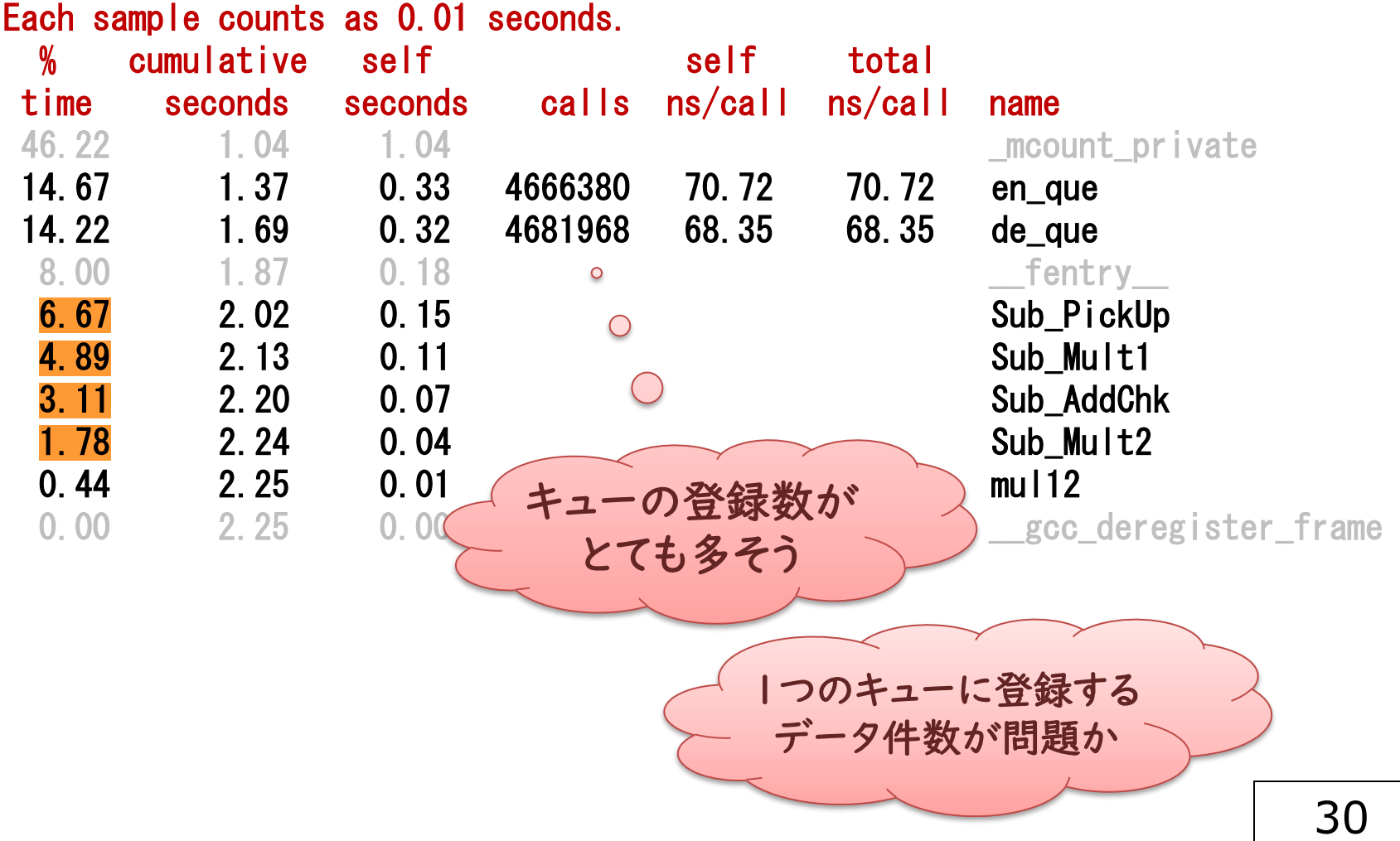

パイプライン並列化の測定結果

### ■ パイプライン処理による並列化の最高速値は?

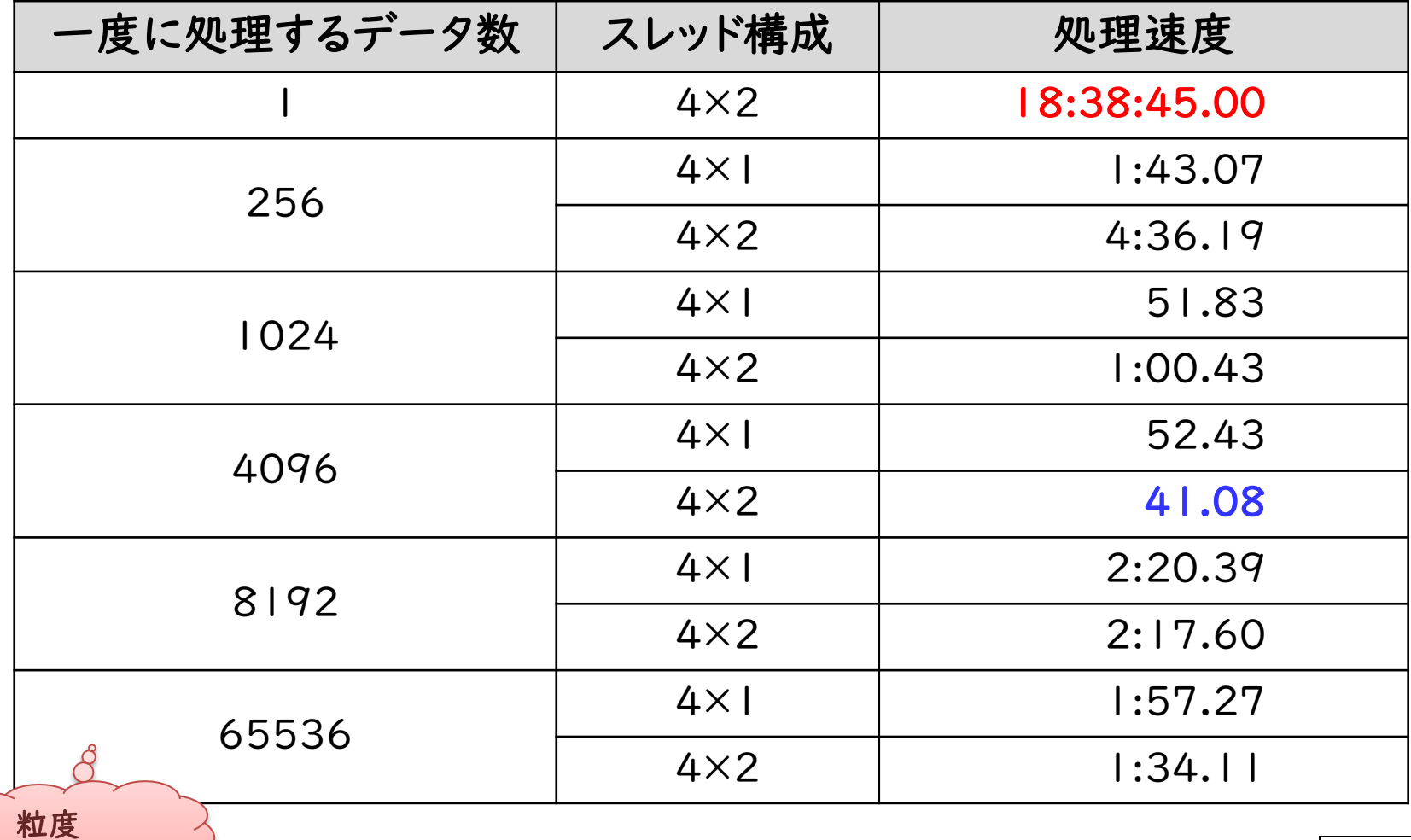

と呼ぶらしい

# 測定結果(まとめ)

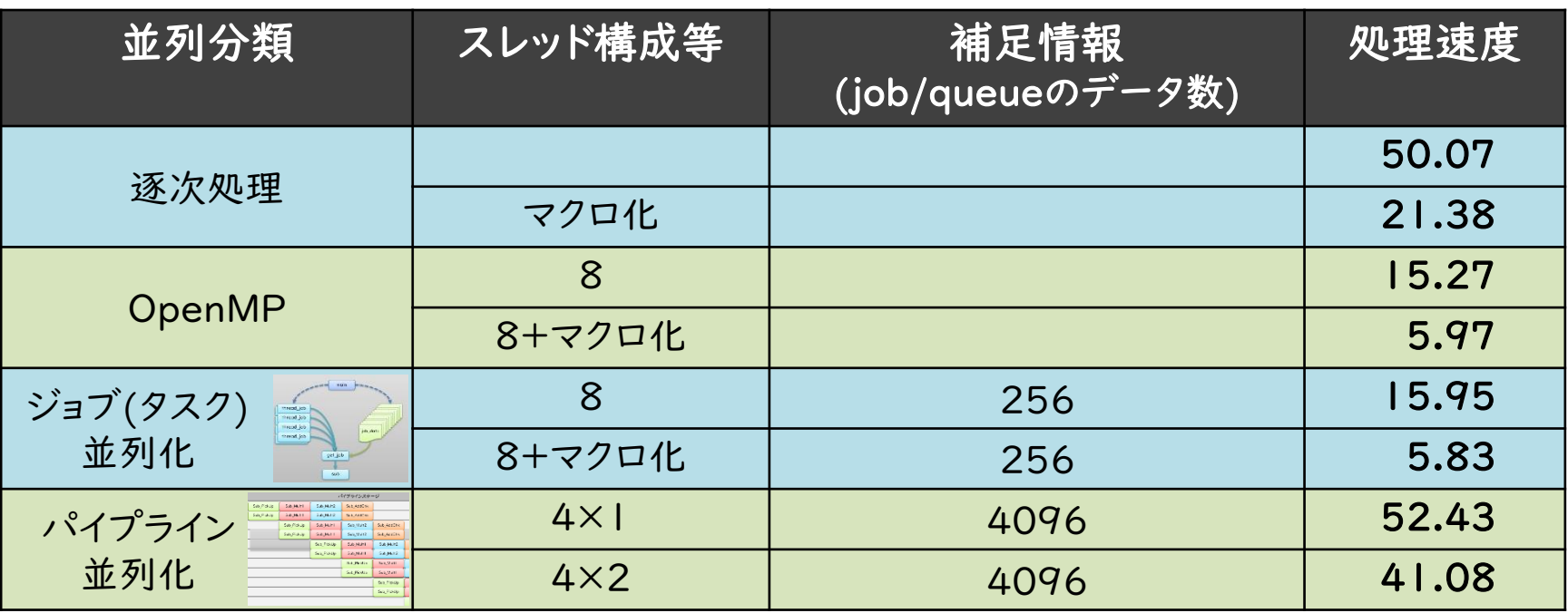

- OpenMPは並列化が容易 (ソース変更が少ない)
- ジョブ(タスク)並列化でも同等の性能が出せる
- パイプライン並列化は未知
	- 更に改善する可能性はありそうだが、そのための情報を揃えるのが難しそう プロファイラのデータは少し怪しい(マルチスレッドについては不正確か)

#### ■ ツールは不十分

- 並列化のための計測ツール
- 競合変数に関する情報提供ツール
- スレッドライブラリの補助ツール(使用ミスの警告等)

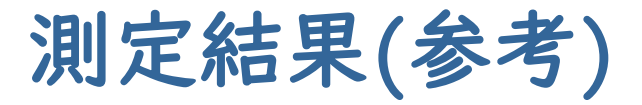

### ■ 計測環境

### Cygwin64 ( Windows10 Pro )

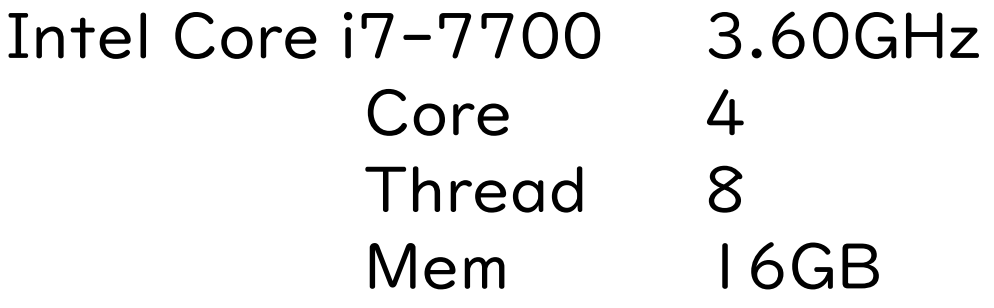

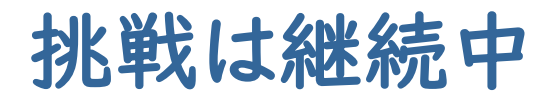

### 挑戦状況は随時公開予定

<https://www.embeddedmulticore.org/> にて

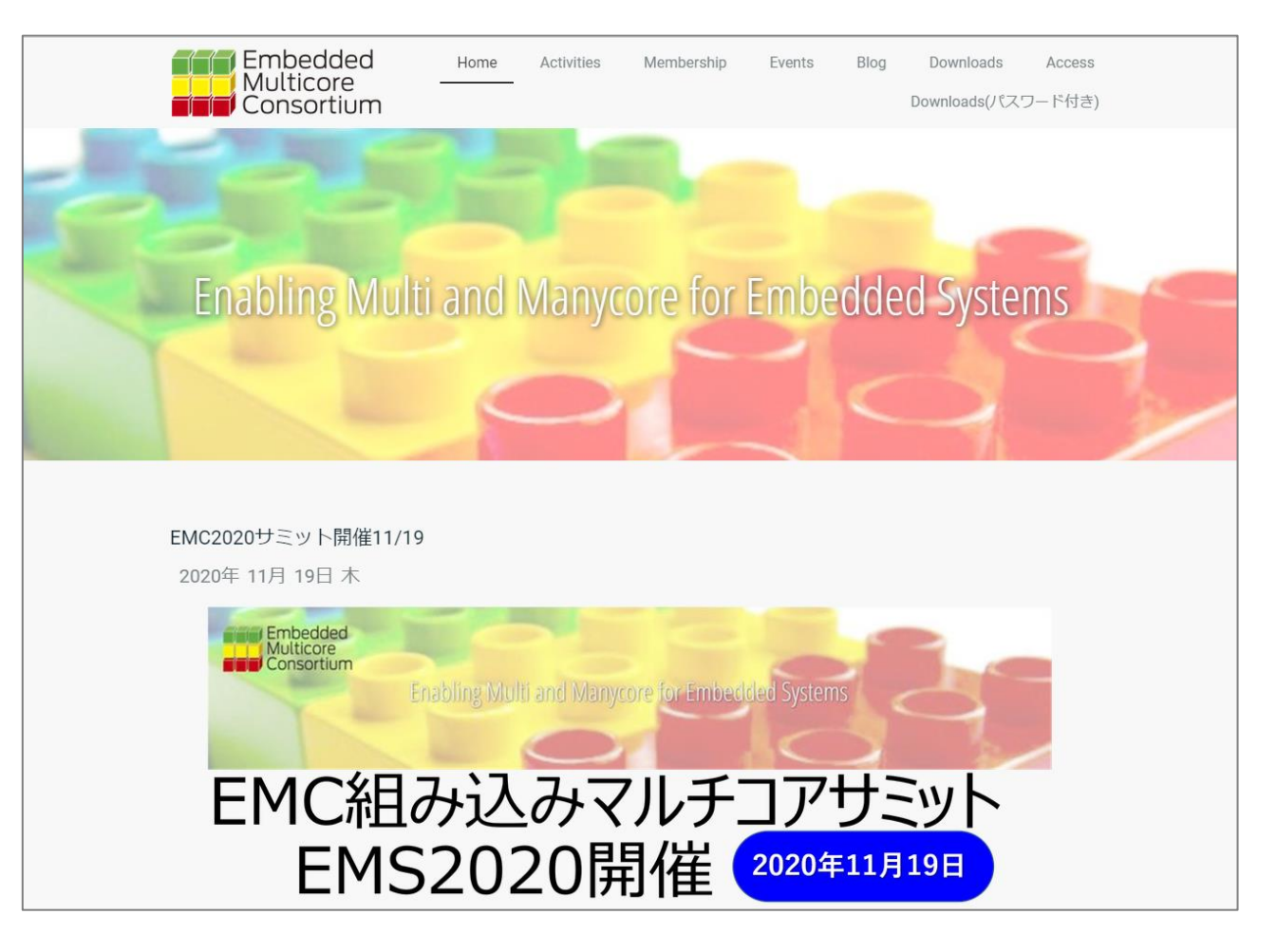

Embedded<br>Multicore<br>Www.embeddedmulticore.org

## お問い合わせは www.embeddedmulticore.org

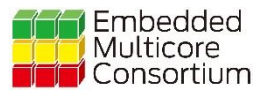